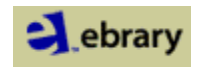

## **ebrary (Electronic Books)**

Ebrary offers searchable text of over 70,000 books in Business and Economics, Career and General Education, Computers, Engineering, Applied Sciences, Humanities, Science, Medicine, Allied Health, and Social and Behavioral Sciences. You can read the entire text of these books online; you can even save books to your personal electronic bookshelf with highlighting and your notes about the text.

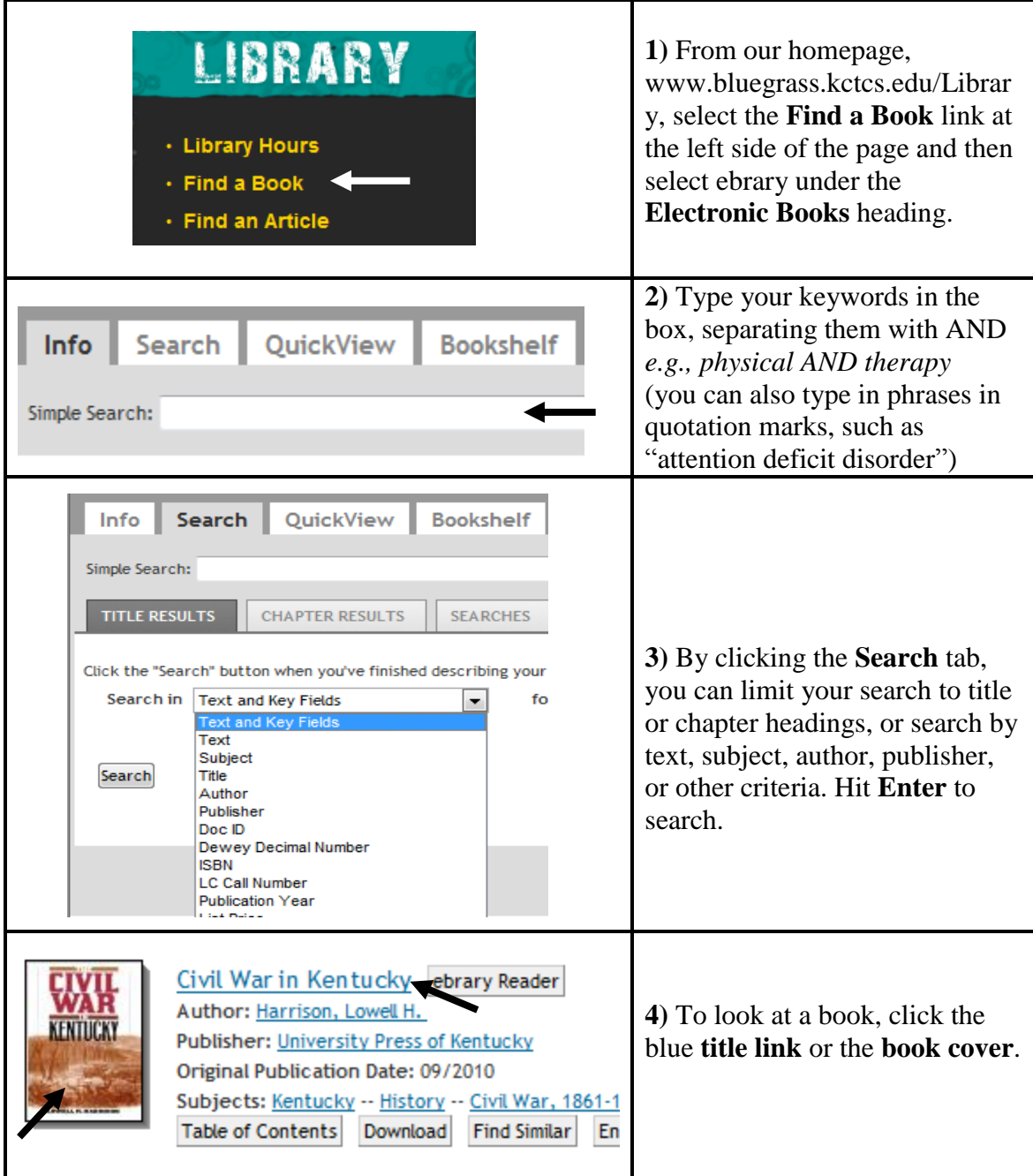

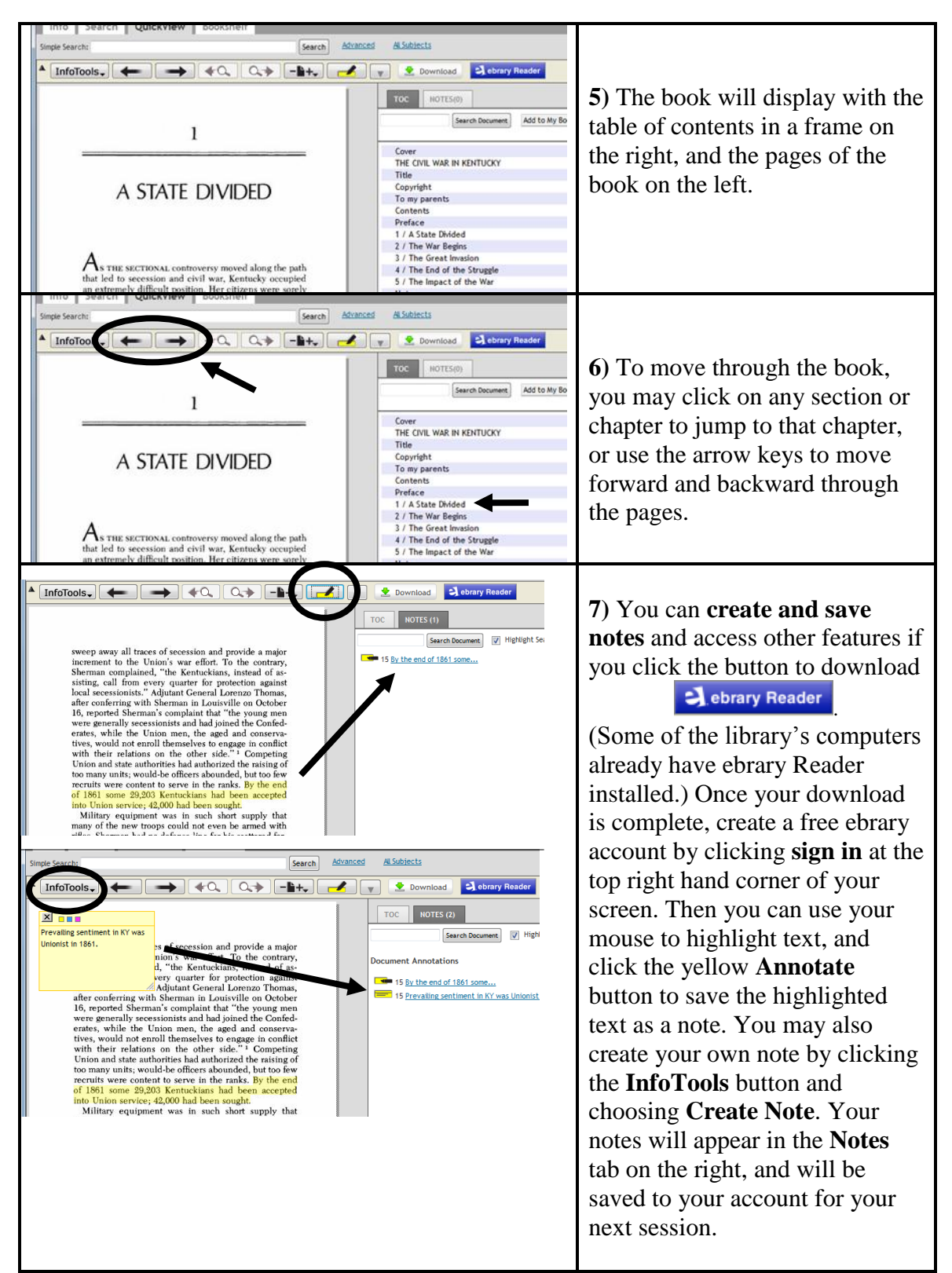

## **Printing book pages:**

Each publisher has set a number of pages per book you are allowed to print. The number of printable pages is often limited to prevent copyright violations.

- Using the InfoTools menu, select Print.
- Select to print the Current Page, or enter a range of pages (i.e. 9-12) to be printed.